# (Optional) printf

**reading: 4.3**

# Formatting text with printf

System.out.printf("**format string**", **parameters**);

- A format string can contain *placeholders* to insert parameters:
	- %d integer
	- $E$  real number
	- %s string
		- these placeholders are used instead of + concatenation

#### Example:

```
int x = 3;
int y = -17;
System.out.printf("x is %d and y is %d!\n", x, y);
                  // x is 3 and y is -17!
```
• printf does not drop to the next line unless you write  $\ln$ 

## printf width

- **WIDED** integer, **W** characters wide, right-aligned
- %-**W**d integer, **W** characters wide, *left*-aligned
- We real number, **W** characters wide, right-aligned

```
 ...
```

```
for (int i = 1; i \leq 3; i++) {
    for (int j = 1; j \le 10; j++) {
        System.out.printf("%4d", (i * j));
    }
    System.out.println(); // to end the line
}
```
#### Output:

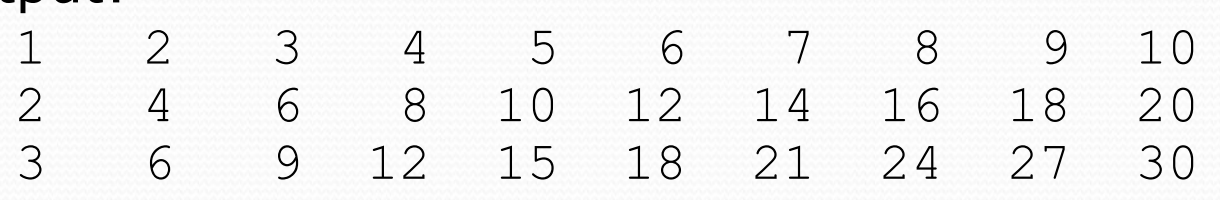

### printf precision

•  $\frac{1}{2}$ . **D** f real number, rounded to **D** digits after decimal

- %**W**.**D**f real number, **W** chars wide, **D** digits after decimal
- %-**W**.**D**f real number, **W** wide (left-align), **D** after decimal

double  $qpa = 3.253764;$ System.out.printf("your GPA is **%.1f**\n", gpa); System.out.printf("more precisely: **%8.3f**\n", gpa);

3

Output:

your GPA is 3.3 more precisely: 3.254 8

### printf question

• Modify our Receipt program to better format its output.

Display results in the format below, with 2 digits after .

#### Example log of execution:

How many people ate? **4** Person #1: How much did your dinner cost? **20.00** Person #2: How much did your dinner cost? **15** Person #3: How much did your dinner cost? **25.0** Person #4: How much did your dinner cost? **10.00**

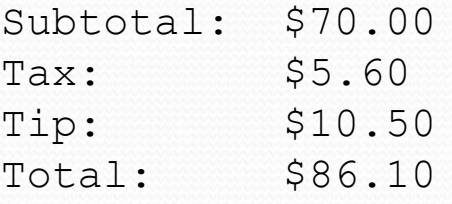

## printf answer (partial)

**// Calculates total owed, assuming 8% tax and 15% tip** public static void results(double subtotal) { double tax = subtotal  $*$  .08; double tip = subtotal  $*$  .15; double total = subtotal + tax + tip;

...

}

}

// System.out.println("Subtotal: \$" + subtotal); // System.out.println("Tax: \$" + tax); // System.out.println("Tip: \$" + tip); // System.out.println("Total: \$" + total);

**System.out.printf("Subtotal: \$%.2f\n", subtotal); System.out.printf("Tax: \$%.2f\n", tax); System.out.printf("Tip: \$%.2f\n", tip); System.out.printf("Total: \$%.2f\n", total);**